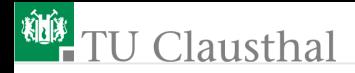

# Informatik Klasse 13, Foliensatz 10 Timer Prof. G. Kemnitz

Institut für Informatik, Technische Universität Clausthal 21. Januar 2010

Prof. G. Kemnitz · Institut für Informatik, Technische Universität Clausthal 21. Januar 2010 1/5

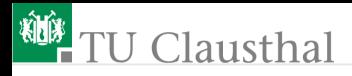

### Timer

Eine von »Thread« abgeleitete Klasse. Ein Tread ist ein eigenständiger Kontrollfluss, der nebenläufig abgearbeitet wird. Methoden von Timer:

- Konstruktor mit einer Wartezeit und einer auszuführenden Funktion als Parameter: erzeugt ein Timerobjekt
- start: startet den Thread
- cancel: Stopt den Thread, falls der Timer noch im Wartezustand ist

```
from threading import Timer
def say_hallo():
  print "hallo"
T=Timer(3.0, say_hallo)
T.start()
```
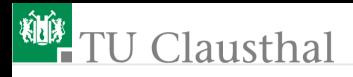

#### Experiment: verkettete Timer-Treads

```
from threading import Timer
def say_hallo():
  print "hallo again "
  T=Timer(1.0, say_hallo)
  T.start()
T=Timer(3.0, say_hallo)
T.start()
print "hallo"
```
Das aufgerufene Unterprogramm startet immer wieder einen neuen Timer; beenden mit ctrl-c

Prof. G. Kemnitz · Institut für Informatik, Technische Universität Clausthal 21. Januar 2010 3/5

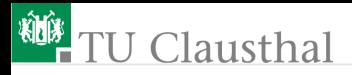

## Experiment: Abbruch des aktuellen Timer-Treads

```
from threading import Timer
T = 0def say_hallo():
  global T
  print "hallo again"
  T=Timer(1.0, say_hallo)
  T.start()
T=Timer(3.0, say_hallo)
T.start()
print "hallo"
raw_input('Press Enter to stop: ')
T.cancel()
```
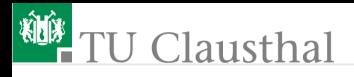

## Experiment: Messen der Zeitgenauigkeit

```
from threading import Timer
from time import time
T = 0tm = 0def say_hallo():
  global T, tm
  tmx = time()print "hallo again after" ,tmx-tm, 's'
  tm = tmxT=Timer(1.0, say_hallo)
  T.start()
T=Timer(3.0, say_hallo)
T.start()
tm = time()print "hallo"
raw_input('Press Enter to stop: ')
T.cancel()
```
Prof. G. Kemnitz · Institut für Informatik, Technische Universität Clausthal 21. Januar 2010 5/5